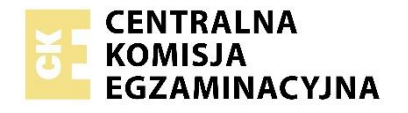

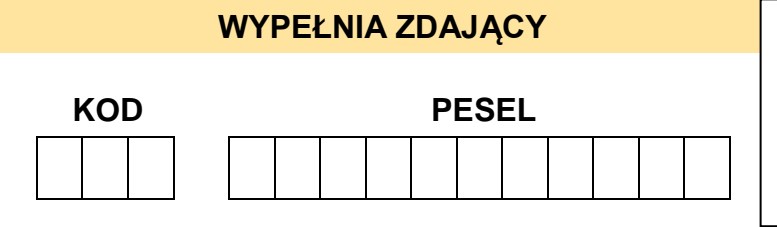

*Miejsce na naklejkę. Sprawdź, czy kod na naklejce to*  **E-100**. *Jeżeli tak – przyklej naklejkę. Jeżeli nie – zgłoś to nauczycielowi.*

## **Egzamin maturalny** *Formuła 2015*

# **JĘZYK ŁACIŃSKI I KULTURA ANTYCZNA Poziom rozszerzo**

*Symbol arkusza* **<sup>E</sup>**JLP-R0-**100**-2305

DATA: **8 maja 2023 r.**

GODZINA ROZPOCZĘCIA: **14:00**

CZAS TRWANIA: **180 minut**

LICZBA PUNKTÓW DO UZYSKANIA: **60**

**Przed rozpoczęciem pracy z arkuszem egzaminacyjnym**

- 1. Sprawdź, czy nauczyciel przekazał Ci **właściwy arkusz egzaminacyjny**, tj. arkusz we **właściwej formule**, z **właściwego przedmiotu** na **właściwym poziomie**.
- 2. Jeżeli przekazano Ci **niewłaściwy** arkusz natychmiast zgłoś to nauczycielowi. Nie rozrywaj banderol.
- 3. Jeżeli przekazano Ci **właściwy** arkusz rozerwij banderole po otrzymaniu takiego polecenia od nauczyciela. Zapoznaj się z instrukcją na stronie 2.

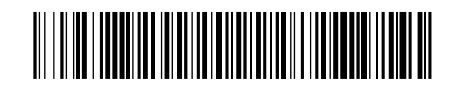

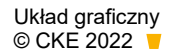

### **Instrukcja dla zdającego**

- 1. Sprawdź, czy arkusz egzaminacyjny zawiera 14 stron (zadania 1–12). Ewentualny brak zgłoś przewodniczącemu zespołu nadzorującego egzamin.
- 2. Na pierwszej stronie oraz na karcie odpowiedzi wpisz swój numer PESEL i przyklej naklejkę z kodem.
- 3. Rozwiązania i odpowiedzi zapisz w miejscu na to przeznaczonym przy każdym zadaniu.
- 4. Pisz czytelnie. Używaj długopisu/pióra tylko z czarnym tuszem/atramentem.
- 5. Nie używaj korektora, a błędne zapisy wyraźnie przekreśl.
- 6. Nie wpisuj żadnych znaków w tabelkach przeznaczonych dla egzaminatora.
- 7. Pamiętaj, że zapisy w brudnopisie nie będą oceniane.
- 8. Możesz korzystać ze słownika łacińsko-polskiego oraz atlasu historycznego.

**Zadania egzaminacyjne są wydrukowane na następnych stronach.**

#### **Zadanie 1. (0–30)**

#### **Przetłumacz tekst na język polski.**

#### **Jak wąż stał się atrybutem boga medycyny?**

Nonnulli Glaucum, Minois filium, opera Aesculapii revixisse dixerunt; quamobrem Iovem domum Aesculapii fulmine incendisse, ipsum autem, propter artificium et propter Apollinem eius patrem, inter sidera anguem tenentem constituisse. De hac causa Aesculapius anguem dicitur tenere: cum cogeretur Glaucum sanare, conclusus quodam loco secreto, bacillum tenens manu, cum cogitaret, quid ageret, dicitur anguis ad bacillum eius arrepsisse. Aesculapius mente commotus eum interfecit, fugientem bacillo feriens saepius. Postea fertur alter anguis in eundem locum venisse, ore ferens herbam, quam in caput mortui imposuisse; quo facto ambo fugerunt. Quare Aesculapius eadem herba usus est et Glaucus revixit. Itaque anguis et in Aesculapii tutela esse et in astris dicitur collocatus (esse). Qua consuetudine ducti posteri eius tradiderunt reliquis, ut medici anguibus uterentur.

> Tekst na podstawie: Caius Iulius Hyginus, *De astronomia*, II 14 (*Hygini Astronomica*, ed. Bernhardus Bunte, Lipsiae: in aedibus T.O. Weigeli, 1875)

#### **Objaśnienia:**

Glaucus, Glauci – Glaukos Minos, Minois – Minos, król Krety opera revivere – przetłumacz jako: odżyć za sprawą (dzięki) Aesculapius, Aesculapii – Eskulap quamobrem = quam ob rem Iuppiter, Iovis – Jowisz Apollo, Apollinis – Apollo cogo, cogere, coegi, coactum – przetłumacz jako: zmusić do + infinitivus arrepsisse = adrepsisse mente commotus – przetłumacz jako: wytrącony z równowagi, rozkojarzony saepius – przetłumacz jako: wiele razy, raz za razem consuetudo, consuetudinis – przetłumacz jako: przykład

#### **Przekład tekstu**

#### **BRUDNOPIS**

................................................................................................................................................. ................................................................................................................................................. ................................................................................................................................................. ................................................................................................................................................. ................................................................................................................................................. ................................................................................................................................................. .................................................................................................................................................

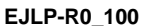

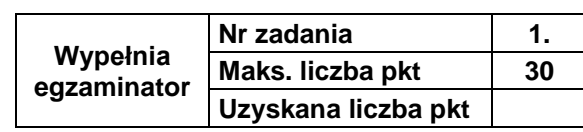

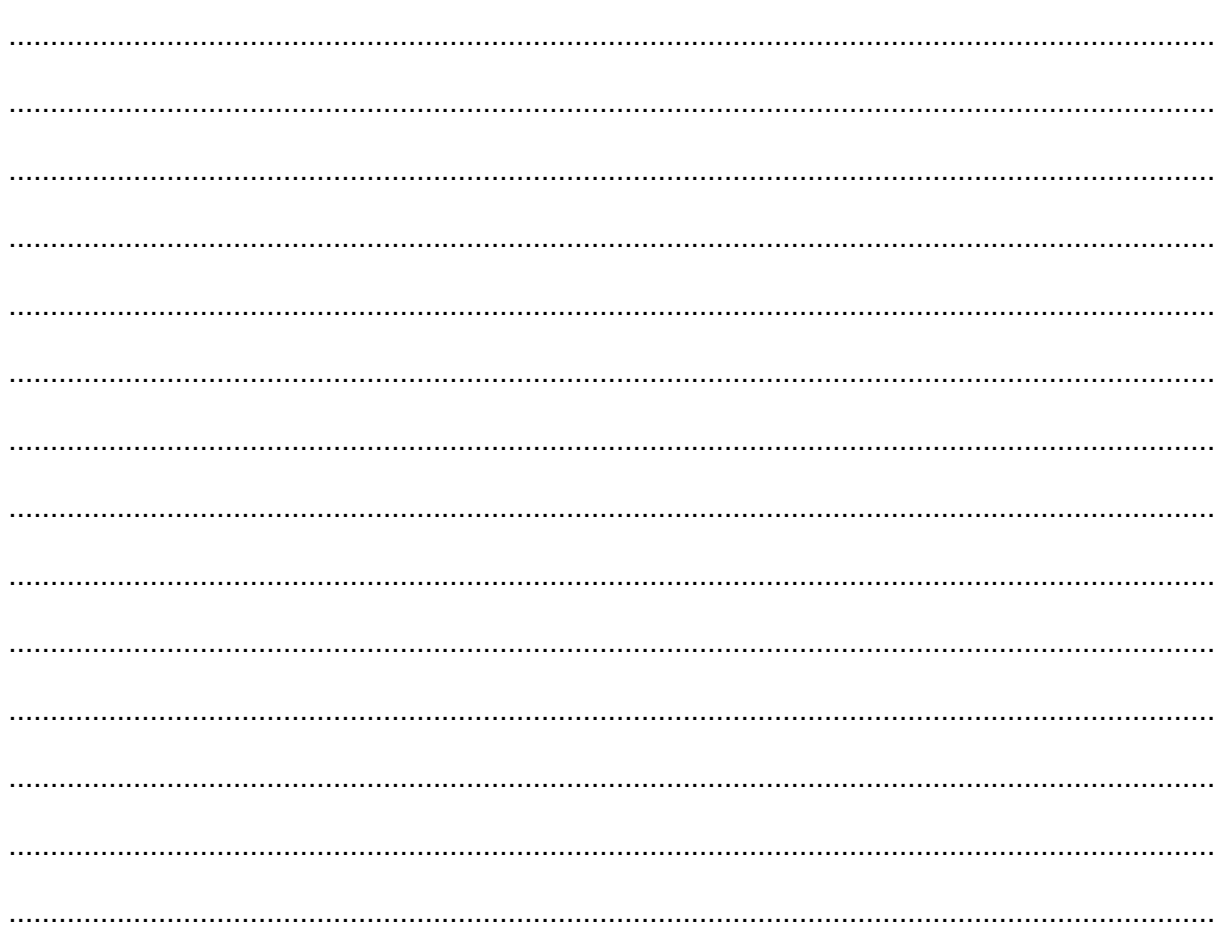

#### **CZYSTOPIS**

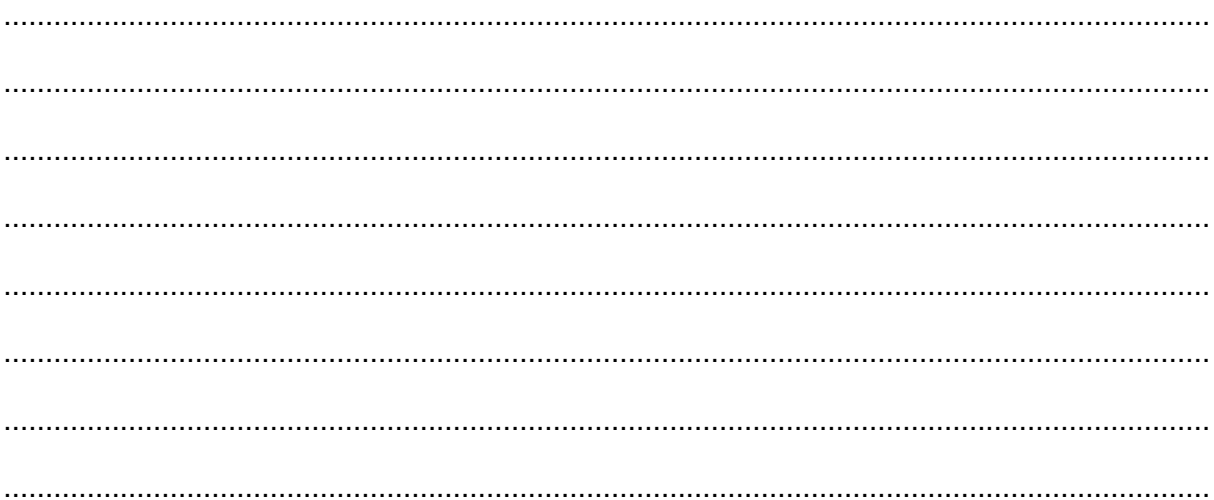

#### **Zadanie 2. (0–1)**

**Zapisz imię centaura przedstawionego na ilustracji – nauczyciela sztuki lekarskiej i wychowawcy Achillesa.**

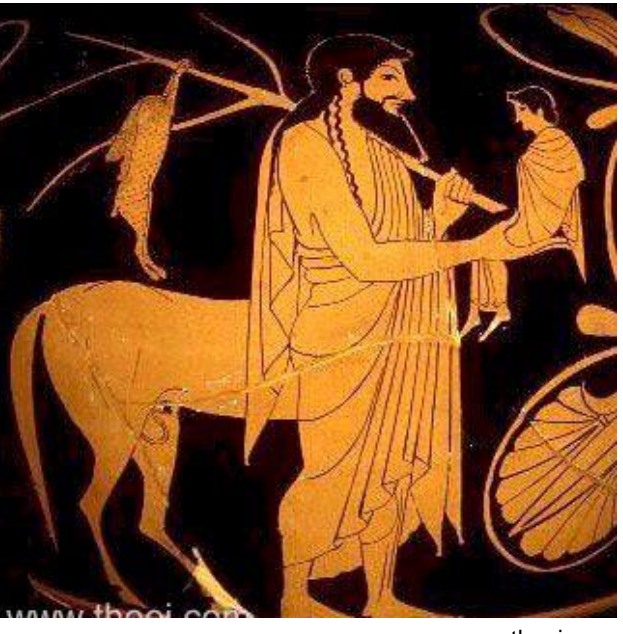

…………………………………………………………………………………………………………..

www.theoi.com

#### **Zadanie 3. (0–1)**

**Zaznacz właściwą odpowiedź spośród podanych.**

Jak Dzeus zareagował na wskrzeszanie umarłych przez Asklepiosa?

- **A.** Zabrał Asklepiosa na Olimp.
- **B.** Dał mu za żonę Hygieję.
- **C.** Zesłał go do Hadesu.
- **D.** Zabił go piorunem.

#### **Zadanie 4. (0–2)**

#### **Oceń prawdziwość poniższych zdań. Zaznacz P, jeśli zdanie jest prawdziwe, albo F – jeśli jest fałszywe.**

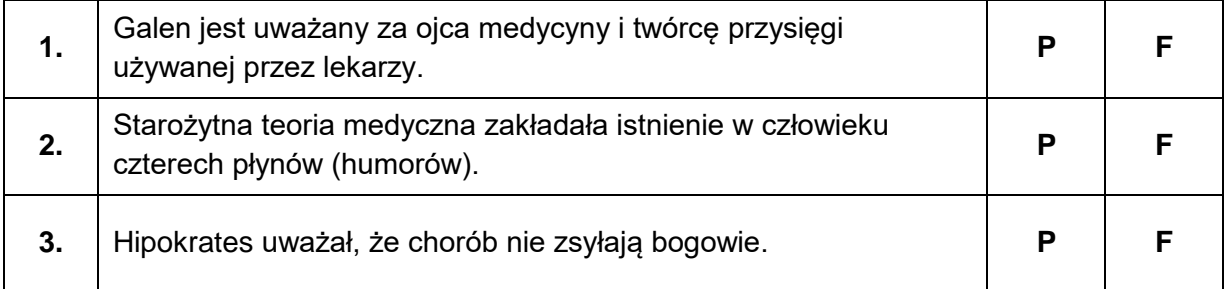

#### **Zadanie 5. (0–2)**

#### **Napisz przekład łacińskich sentencji 1 i 2.**

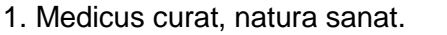

.................................................................................................................................................

2. Mala herba cito crescit.

.................................................................................................................................................

#### **Zadanie 6. (0–2)**

**W poniższej tabeli podano wyrazy łacińskiego pochodzenia. Podaj ich synonimy.**

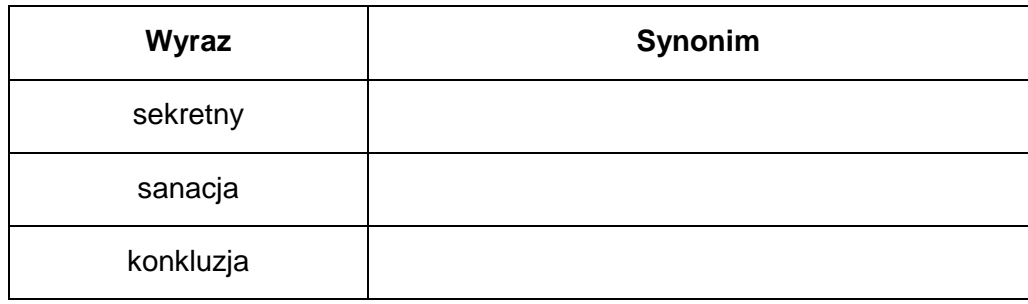

#### **Zadanie 7. (0–1)**

**Zamień zdanie w stronie czynnej na zdanie w stronie biernej.**

Aesculapius anguem interfecit.

................................................................................................................................................. .................................................................................................................................................

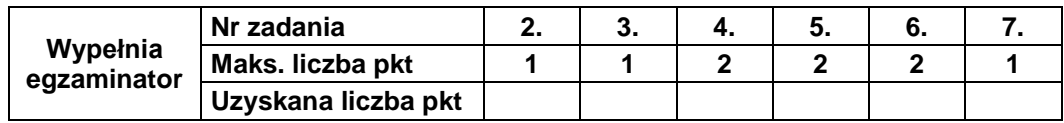

#### **Zadanie 8. (0–2)**

**Obok podanych form czasownika** *dicere* **wpisz odpowiadające im formy czasownika**  *cogitare***.**

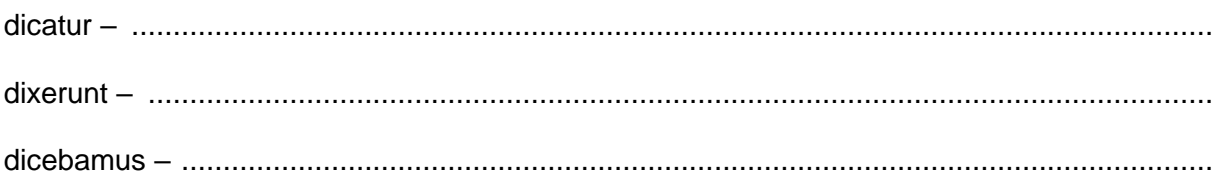

#### **Zadanie 9. (0–1)**

**Uzupełnij stopniowanie przysłówka – wpisz w odpowiednie miejsca tabeli właściwe formy.**

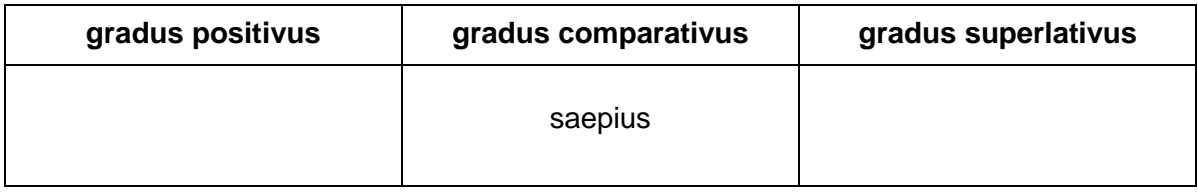

#### **Zadanie 10. (0–2)**

**Rozstrzygnij, czy zestawione pary zdań wyrażają dokładnie tę samą treść. Zaznacz T (tak), jeśli zdania są zgodne, albo N (nie) – jeśli nie są zgodne.**

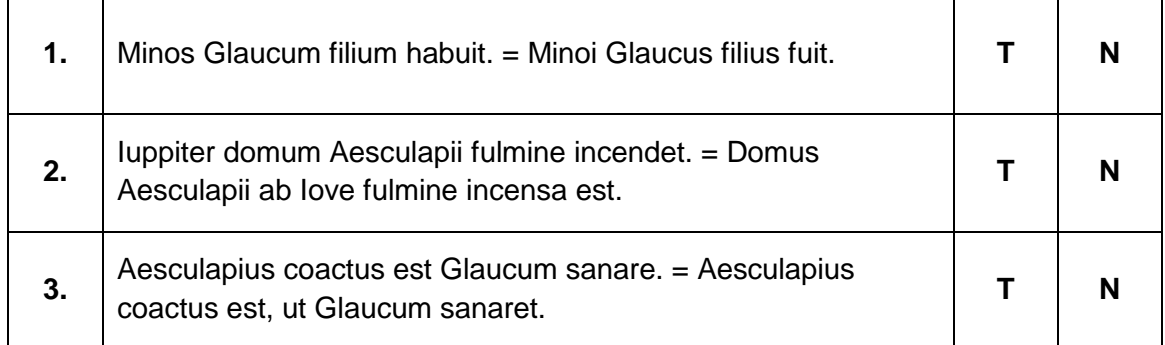

#### **Zadanie 11. (0–1)**

**Uzupełnij tabelę. Obok form participium perfecti passivi podaj odpowiadające im formy participium praesentis activi.**

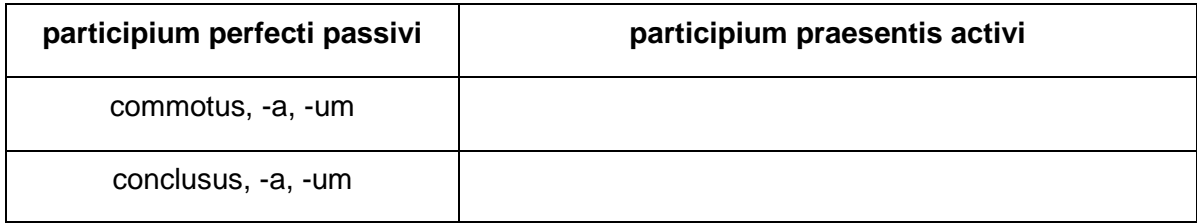

#### **Zadanie 12. (0–15)**

#### **Na podstawie zamieszczonych materiałów źródłowych i własnej wiedzy omów, jak starożytni Grecy i Rzymianie odnosili się do zdrowia i medycyny.**

#### **Źródło 1. Leczenie w świątyniach Asklepiosa**

Chorzy, przestępując próg świątyni [Asklepiosa], poddawali się pewnym praktykom, jak posty i kąpiele, oraz obrzędom oczyszczającym. Po ich spełnieniu chory układał się na skórze zwierzęcia zabitego na ofiarę lub na jednym z łóżek stojących dokoła posągu Asklepiosa. Wśród ciszy i mroku świątyni, po której kątach snuły się oswojone święte węże, chory zapadał w sen wróżebny. W marzeniach zjawiał się bóg i wskazywał, co uczynić należy. Nazajutrz chory opowiadał sen kapłanom, którzy go wyjaśniali i rozpoczynali leczenie. Uzdrowieni, opuszczając świątynię, zostawiali w niej ekswota, rzucali pieniądze do świętej sadzawki lub wpisywali na tablicach historię choroby i uleczenia. […] Był zwyczaj, że chory po wyzdrowieniu zabijał na ofiarę Asklepiosowi koguta. Lekarzy nazywano asklepiadami, czyli potomkami Asklepiosa, co przetrwało poniekąd do naszych czasów w żartobliwej nazwie "eskulap".

Jan Parandowski, *Mitologia*, Londyn 1992.

#### **Źródło 2.**

**Fresk pompejański przedstawiający lekarza Japyksa, który usuwa grot strzały z nogi Eneasza (Muzeum Archeologiczne w Neapolu). Fresk ilustruje scenę opisaną przez Wergiliusza w XII księdze** *Eneidy***.**

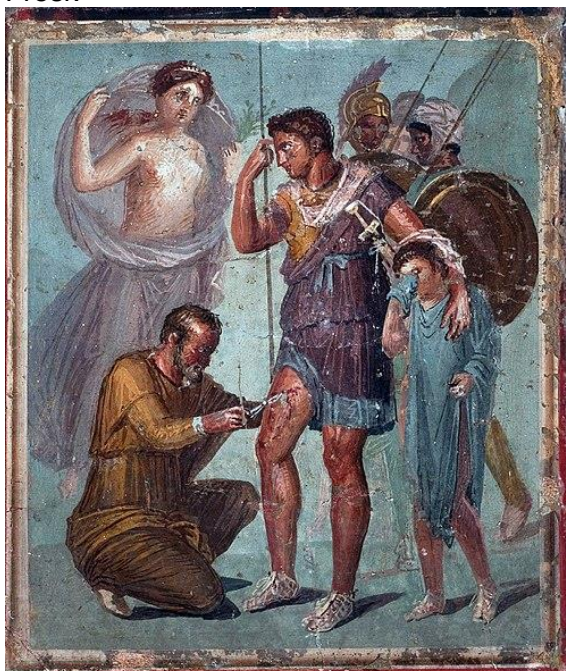

#### Fresk Fragment XII księgi *Eneidy*

#### Daremnie

Lekarz sędziwy, w szacie podkasanej Wedle zwyczaju peońskiego, wiele Ręką troskliwą, wiele potężnymi Ziołami Feba sili się dokonać. Na próżno ciagnie grot reką, na próżno Z całej go siły chwyta obcęgami.

Publiusz Wergiliusz Maro, *Eneida*, tłum. Z. Kubiak, Warszawa 1998.

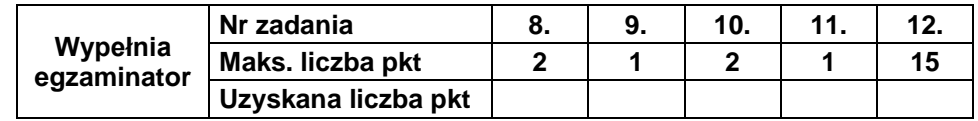

#### Źródło 3. Choroby jawne i niejawne

Wszak tym, co wystarczająco poznali tę sztukę, wiadomo że pewne choroby tkwią w miejscu bardzo łatwym do dostrzeżenia – i te są nieliczne, a pewne w miejscu zgoła trudnym do dostrzeżenia – i te sa liczne [chodzi o choroby organów wewnetrznych]. Pewne choroby rozwijają się na powierzchni ciała, są łatwo dostrzegalne w swej barwie czy nabrzmiałości, bowiem z samego wygladu czy dotyku postrzega sie ich twardość badź miekkość, które z nich sa ciepłe, a które chłodne, i postrzega się obecność lub brak każdego z tych czynników, po jakich rozpoznaje się, co to za choroba. [...] [Choroby organów wewnętrznych] nazwane zostały przeze mnie niejawnymi i są możliwe do rozróżnienia tylko przez te sztuke [lekarska]. To, że sa niejawne, nie oznacza, iż nas pokonały, lecz – na ile to możliwe – bywają pokonywane przez nas. Jest to możliwe właśnie dzięki temu, że osoby chorujące poddaje się badaniu, a osoby badające zdolne są do dokonywania odkryć. Bo po wielkim trudzie i nie mniejszym upływie czasu, niż by je dostrzeżono wzrokiem, i tak zostana rozpoznane. Wszak to, co wymyka się oglądowi oczu, to poddaje się oglądowi umysłu.

Hipokrates, O sztuce lekarskiej, [w:] Wybór pism, t. I, Warszawa 2008.

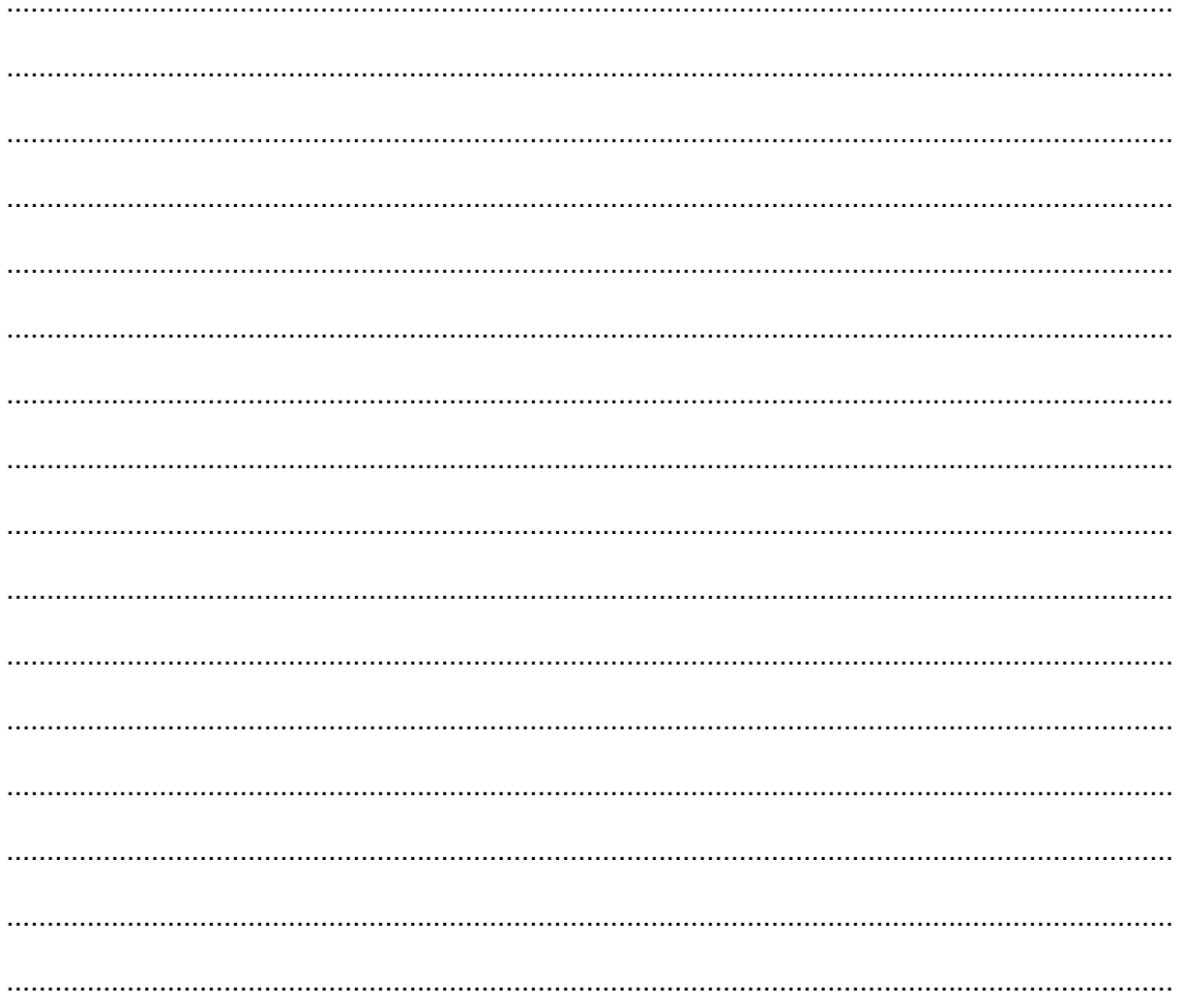

#### **WYPRACOWANIE**

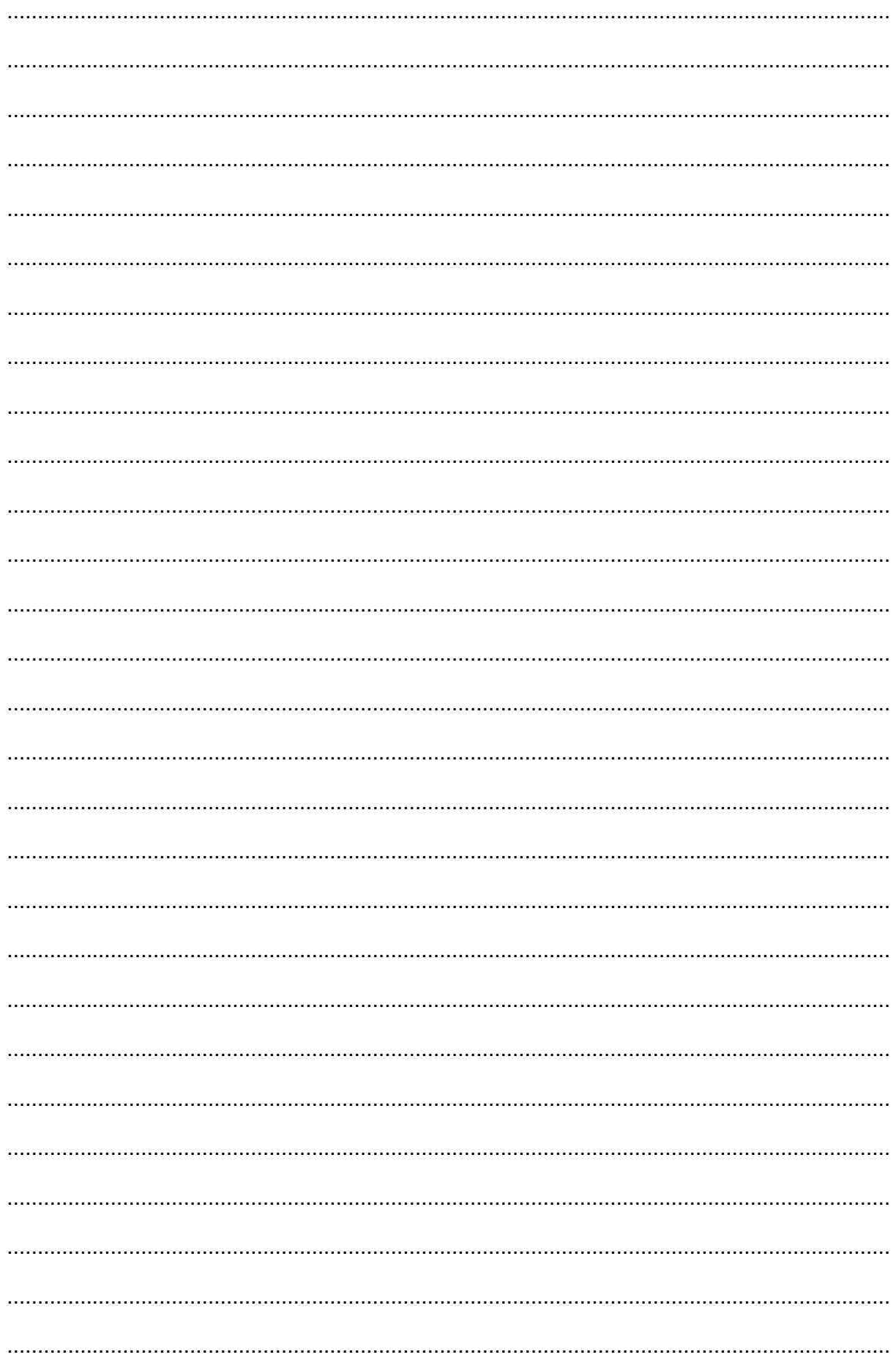

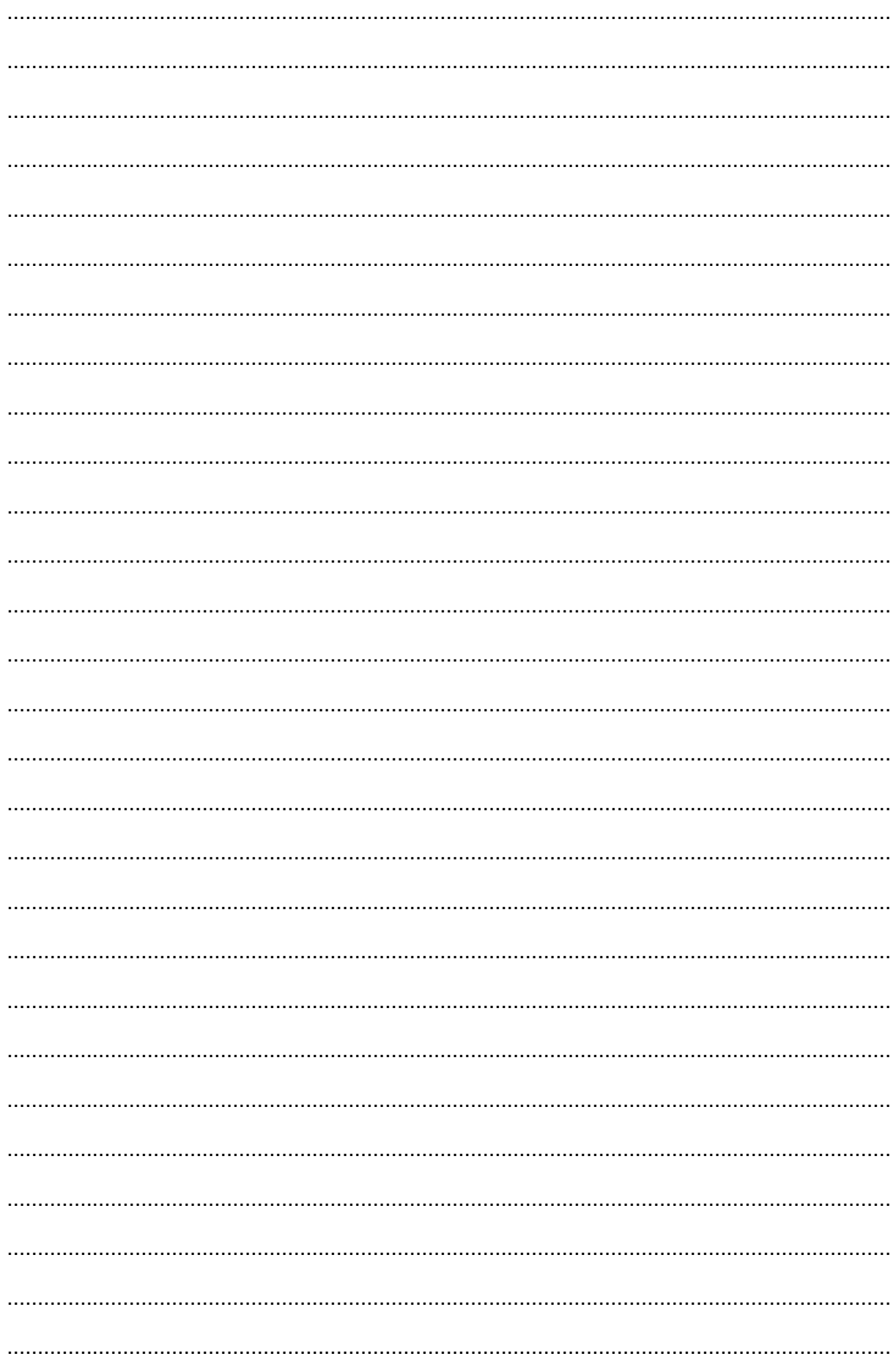

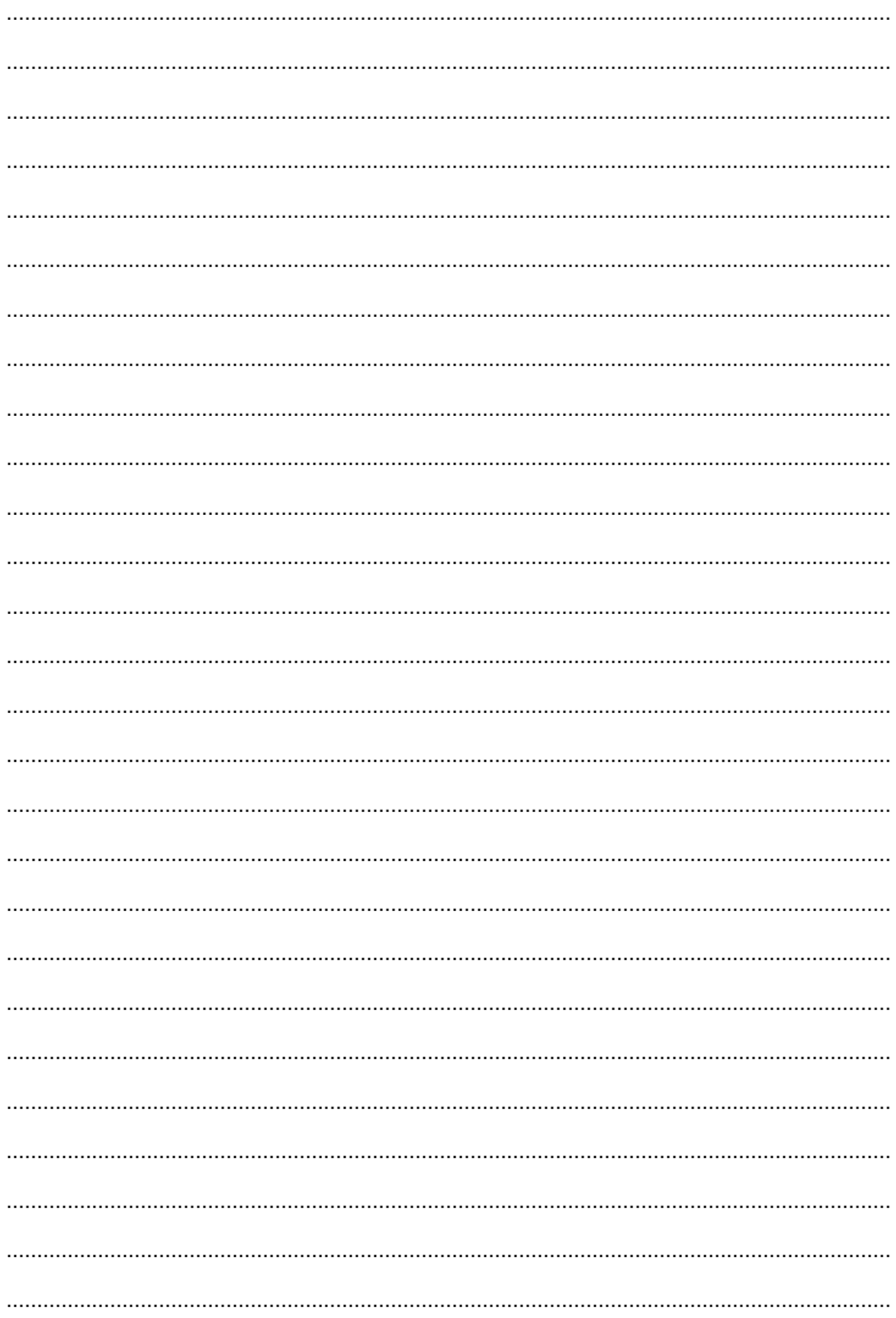

**Brudnopis (***nie podlega ocenie***)**

**JĘZYK ŁACIŃSKI I KULTURA ANTYCZNA Poziom rozszerzony** *Formuła 2015*

**JĘZYK ŁACIŃSKI I KULTURA ANTYCZNA Poziom rozszerzony** *Formuła 2015*

**JĘZYK ŁACIŃSKI I KULTURA ANTYCZNA Poziom rozszerzony** *Formuła 2015*